## 20/5/2019 Microsoft Power BI

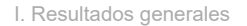

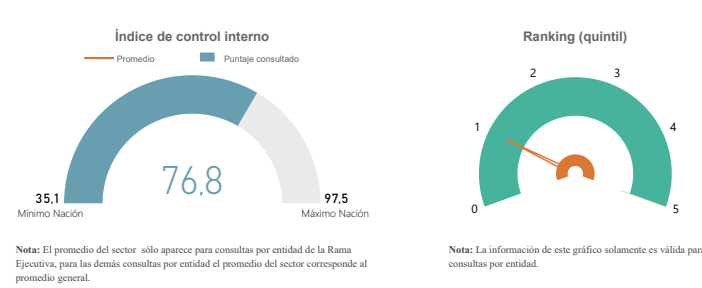

II. Índices de desempeño de los componentes MECI

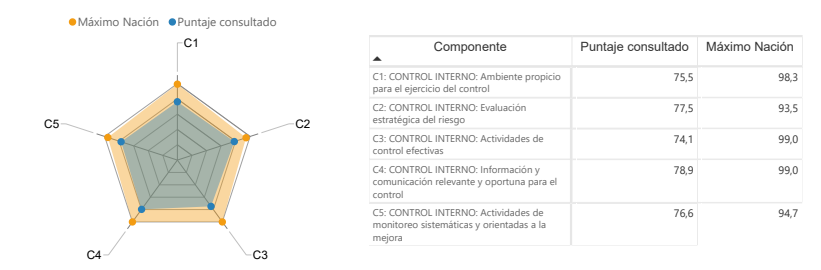

III. Índices de desempeño de las líneas de defensa

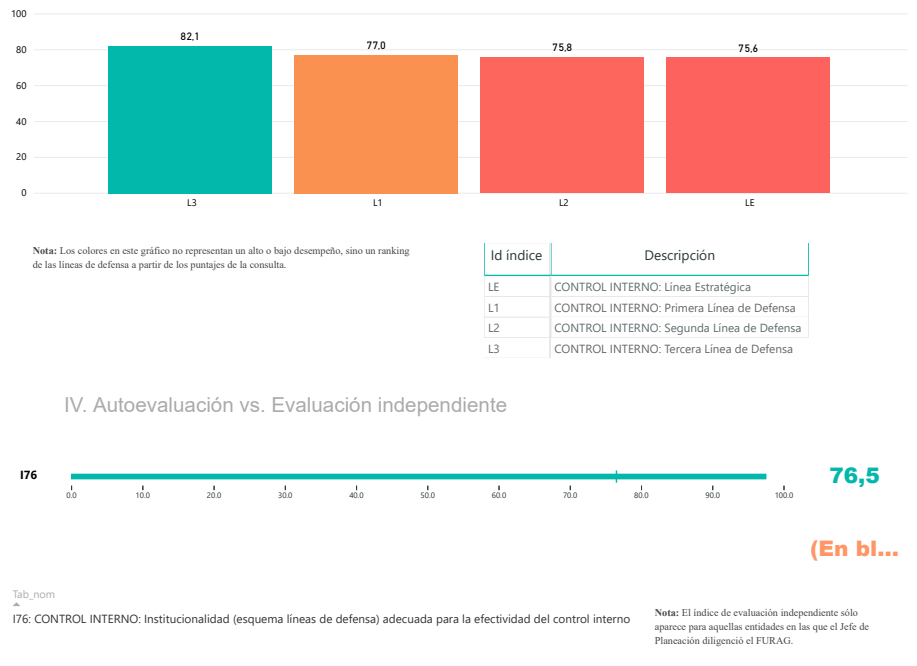

 $FURAG$  [Resultados consolidados por entidad](https://funcionpublicagovco-my.sharepoint.com/:x:/g/personal/eva_funcionpublica_gov_co/EXq_xkPh0wdLl5_LLMQrzuMBY4Y868sef5CYNEZdd5wMcQ)  $(2)$  [Instructivos de usuario](http://www.funcionpublica.gov.co/documents/28587410/35245587/Instrutivo+de+usuario+MECI+-+Naci%C3%B3n+2018.pdf/e38a1ae9-23e2-cad8-92dc-8999c1b6daaa?t=1557763843450)  $(\leftarrow)$  inicio

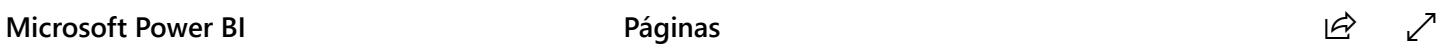